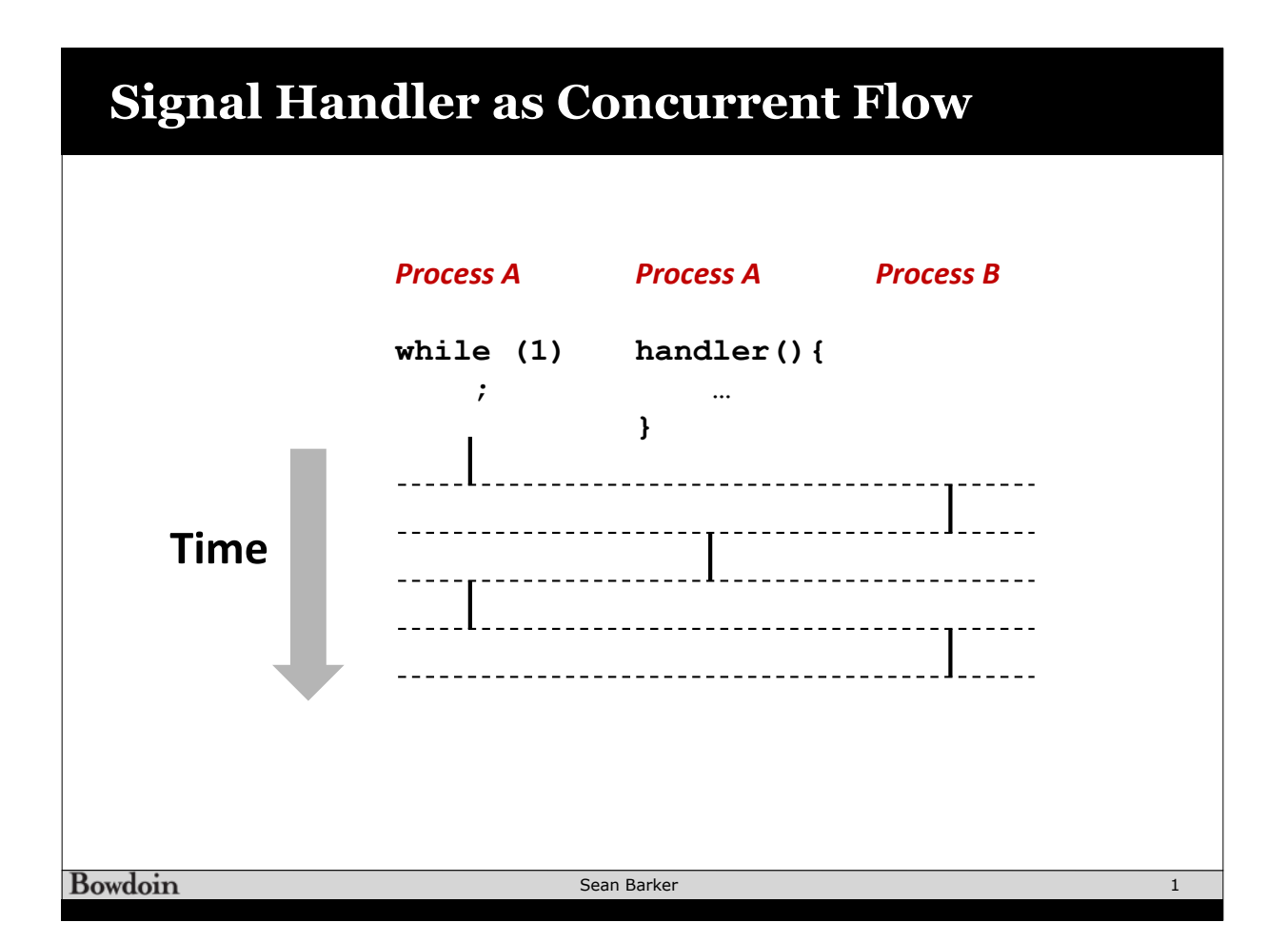

**Concurrency Example (1) int main(int argc, char\*\* argv) { int pid; Signal(SIGCHLD, handler); initjobs(); /\* Initialize the job list \*/ while (1) { if** ((p**id = fork()) == 0)** {  $/*$  Child  $*/$  **execve("/bin/date", argv, NULL); } addjob(pid); /\* Add child to job list \*/ } exit(0); } void handler(int sig) { pid\_t pid; while ((pid = waitpid(-1, NULL, 0)) > 0) { /\* Reap child \*/ deletejob(pid); /\* Delete the child from the job list \*/ } if (errno != ECHILD) unix\_error("waitpid error"); }**

**Bowdoin** 

Sean Barker

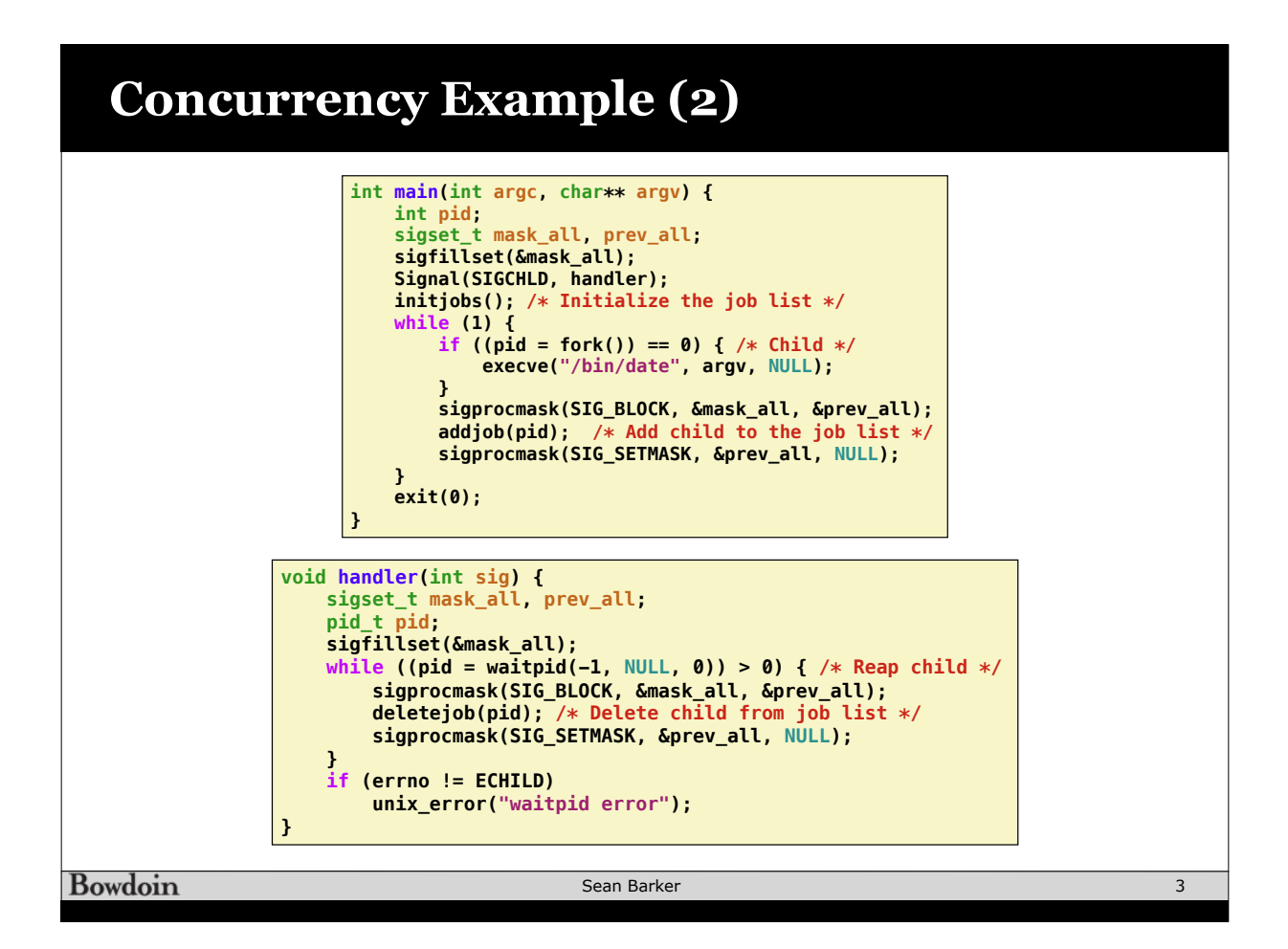

```
Concurrency Example (3)
int main(int argc, char** argv) {
     int pid;
     sigset_t mask_all, mask_one, prev_one;
     sigfillset(&mask_all);
     sigemptyset(&mask_one);
     sigaddset(&mask_one, SIGCHLD);
     Signal(SIGCHLD, handler);
     initjobs(); /* Initialize the job list */
     while (1) {
         sigprocmask(SIG_BLOCK, &mask_one, &prev_one); /* Block SIGCHLD */
  if ((pid = fork()) == 0) { /* Child process */
  sigprocmask(SIG_SETMASK, &prev_one, NULL); /* Unblock SIGCHLD */
             execve("/bin/date", argv, NULL);
         }
         sigprocmask(SIG_BLOCK, &mask_all, NULL); /* Parent process */
        addjob(pid); /* Add the child to the job list */
         sigprocmask(SIG_SETMASK, &prev_one, NULL); /* Unblock SIGCHLD */
     }
     exit(0);
}
```

```
Bowdoin
```
Sean Barker

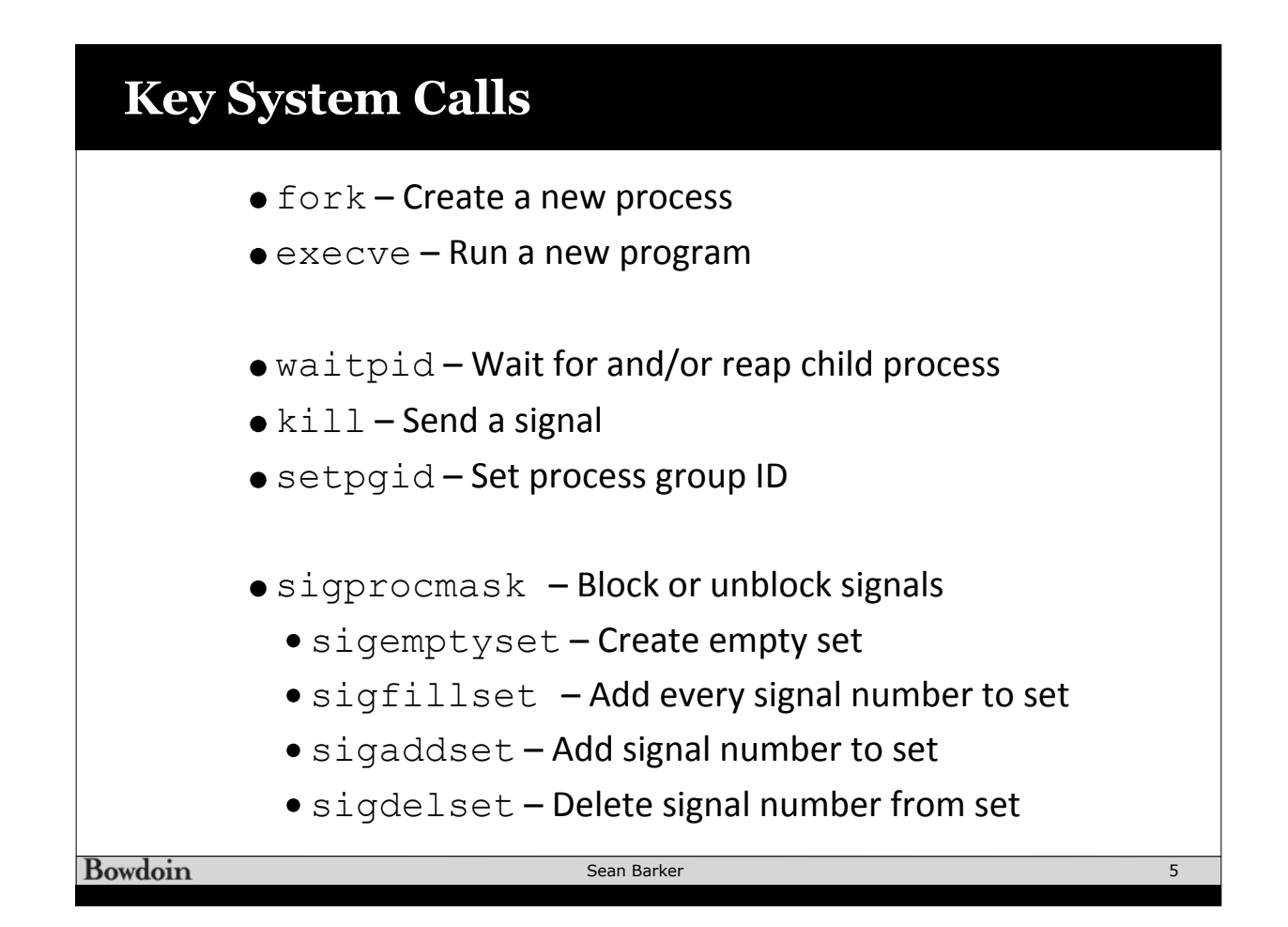

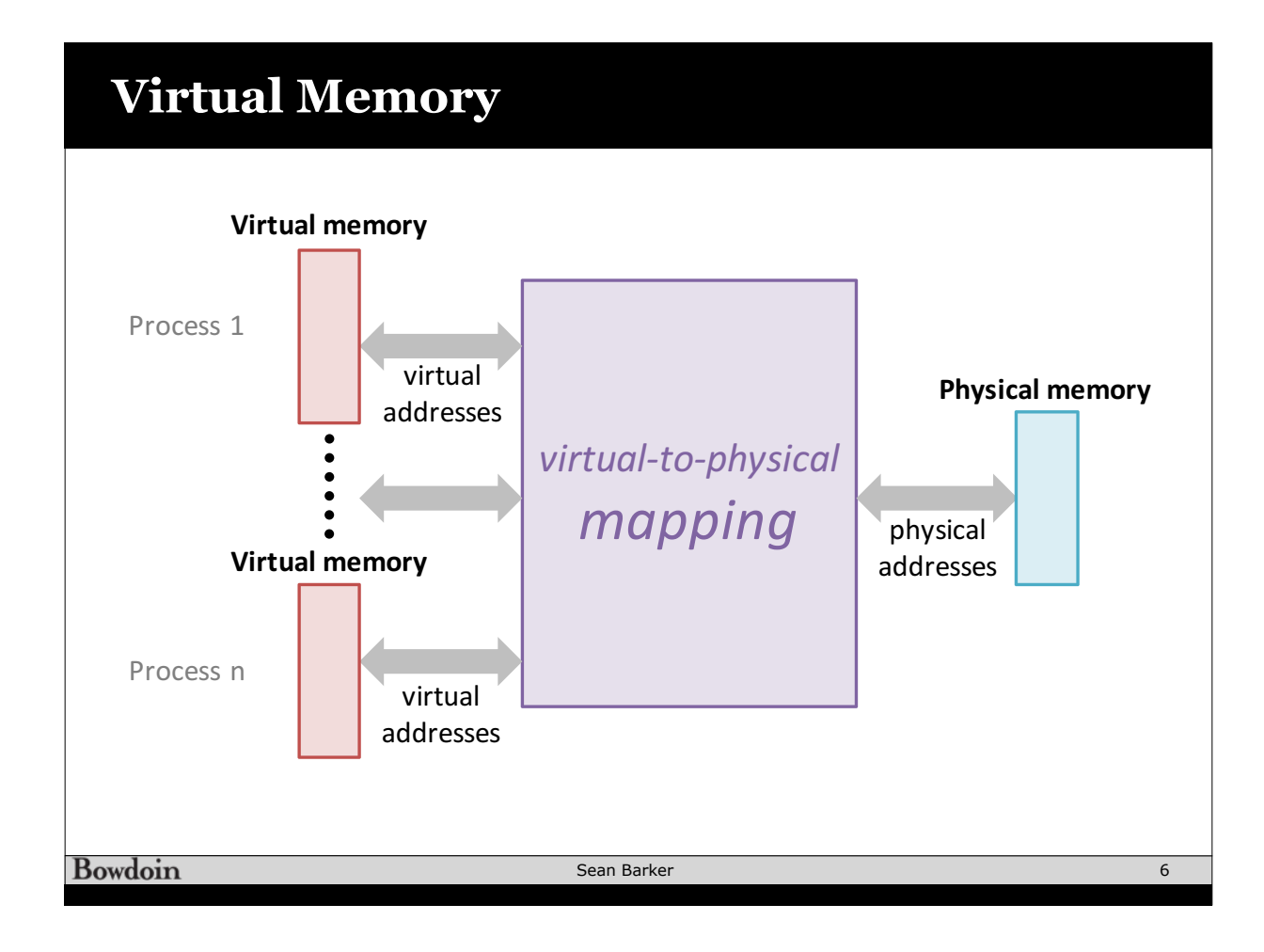

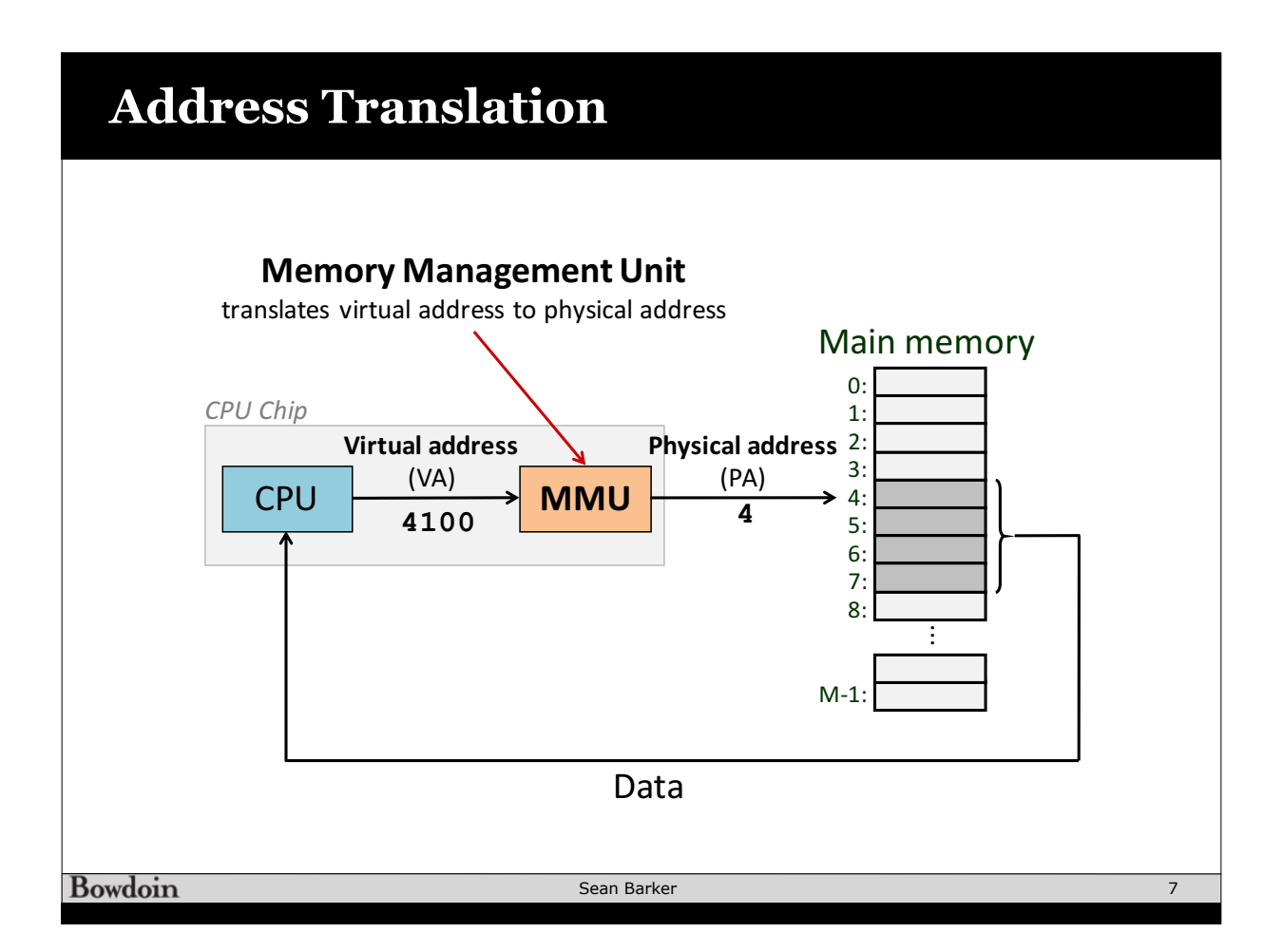

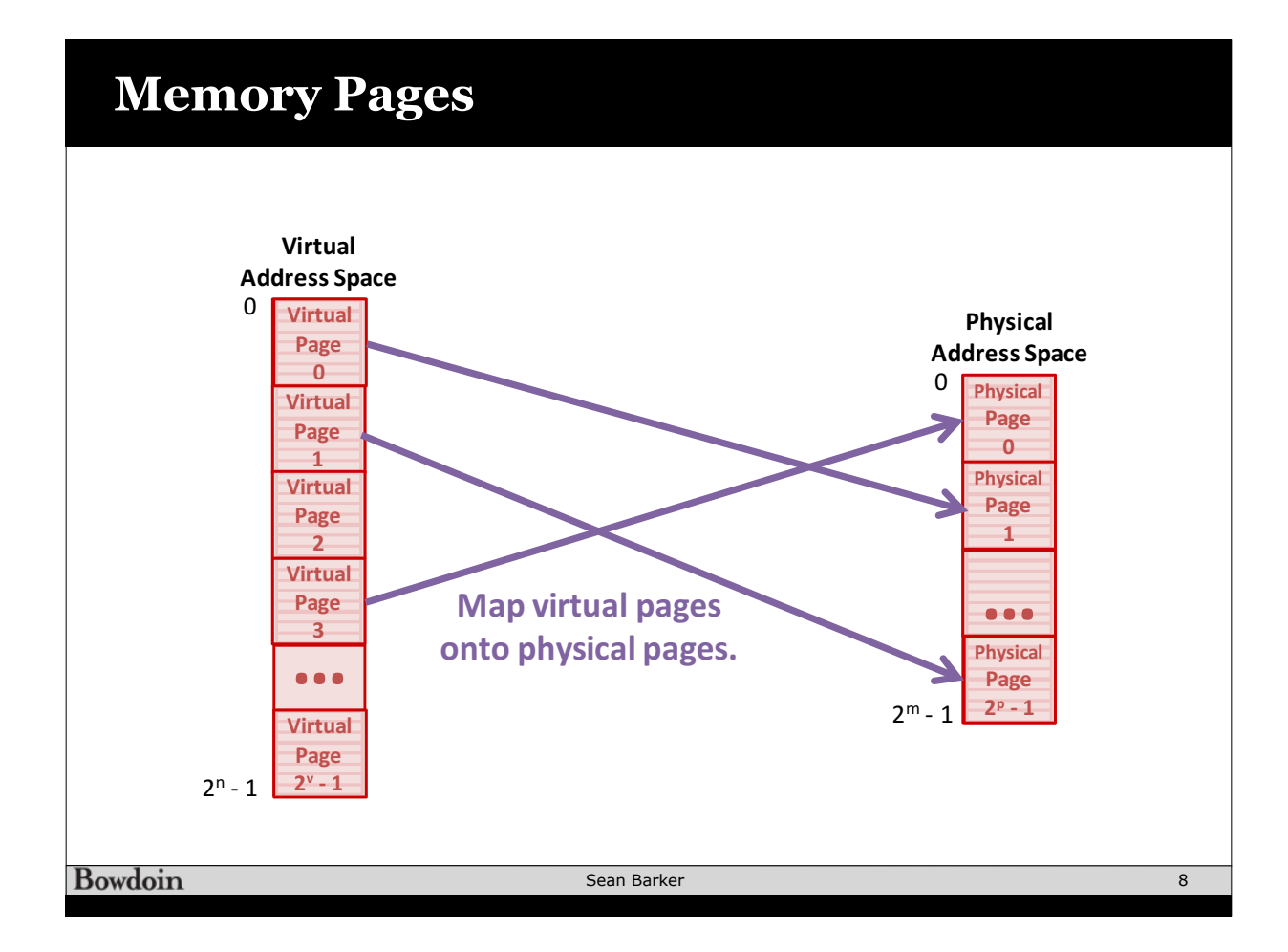

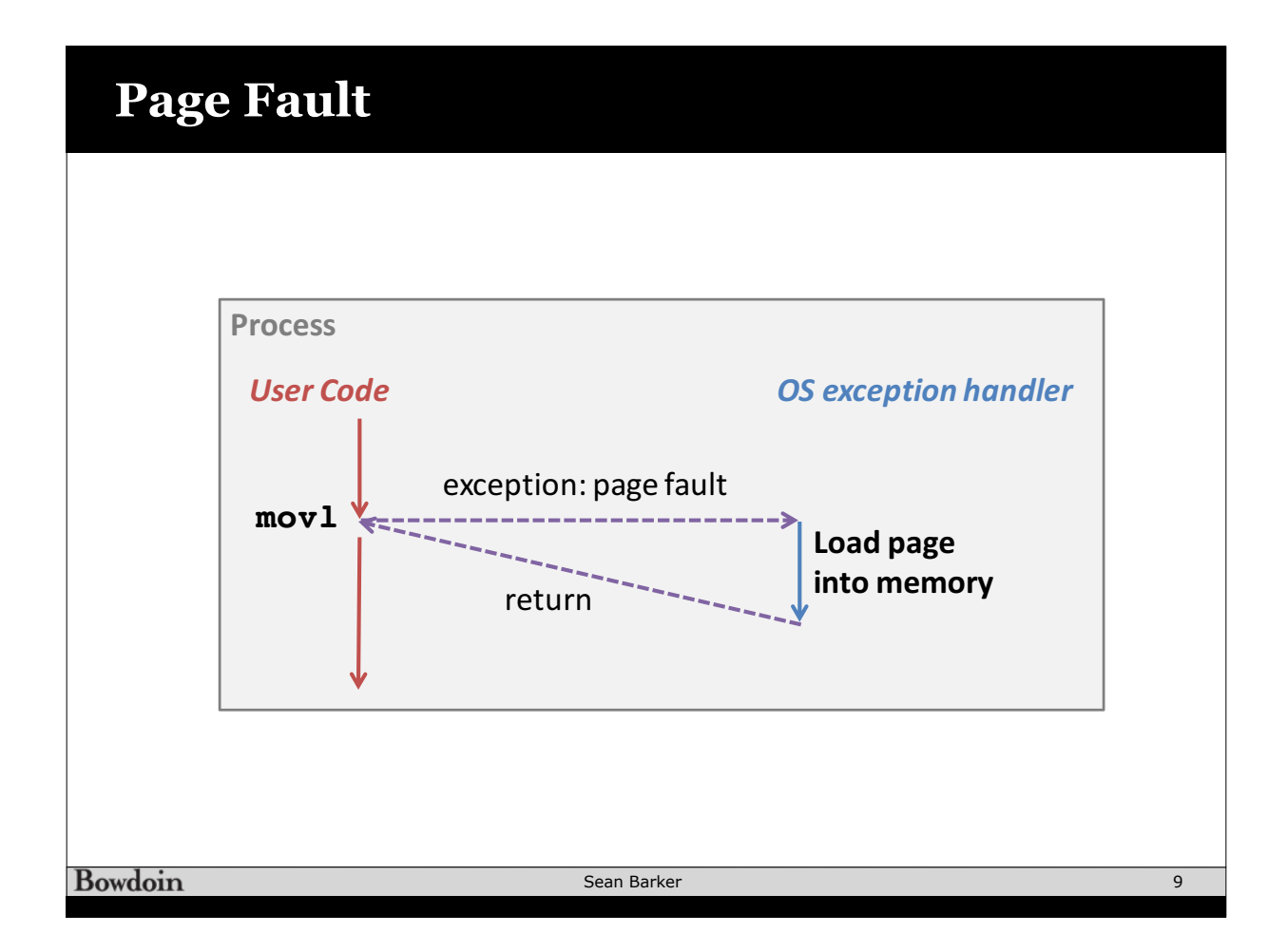